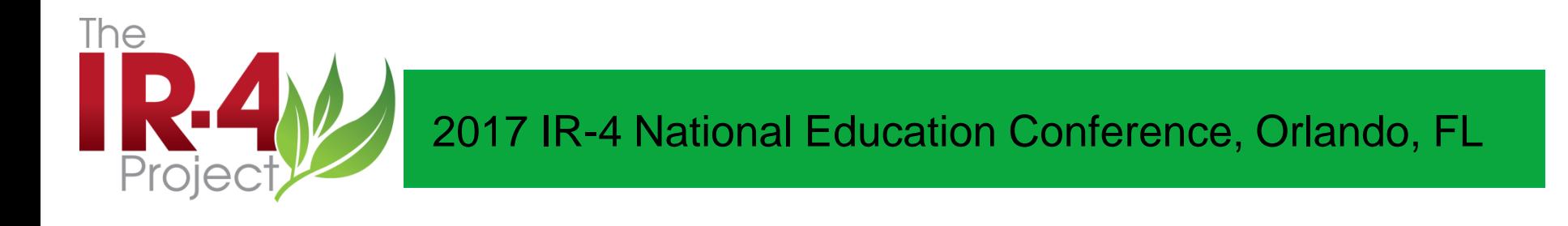

## **Updates to the IR-4 Master Schedule / eDOCs – an electronic document management system**

Feb. 28 – March 1, 2017

Tammy W. Barkalow RQAP-GLP Assistant Director, Quality Assurance And Special Guest

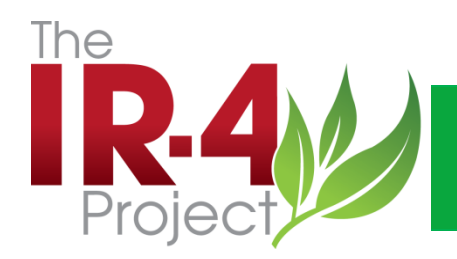

- What is a master schedule?
- What are the fields available to sort a master schedule?
- What has been changed on the master schedule?
- How is the master schedule used?

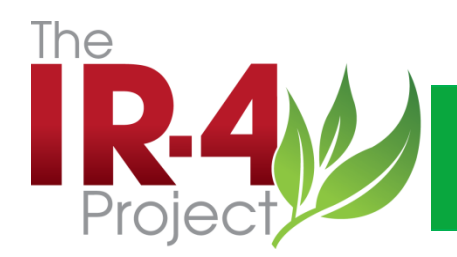

# • **What is a master schedule?**

a master schedule sheet of all studies conducted at the testing facility indexed by test substance, and containing the test system, nature of study, date study was initiated, current status of each study, identity of the sponsor, and name of the study director.

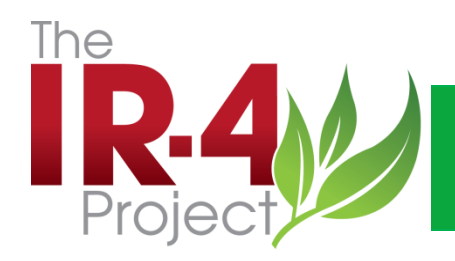

- all studies conducted at the testing facility
- indexed by test substance, and
- containing the test system,
- nature of study,
- date study was initiated,
- current status of each study,
- identity of the sponsor, and
- name of the study director
- The IR-4 master schedule is explained in HQ SOP 4.4 r7

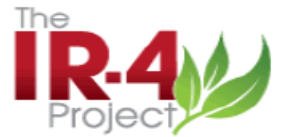

#### IR-4 MASTER SCHEDULE (IR-4=SPONSOR) All Studies MOR Unless Coded Otherwise<br>Estimated Dates except for ACT (=ACTUAL DATES)<br>Good Laboratory Practice Studies (GLP) Studies

Print Date: 2/21/2017

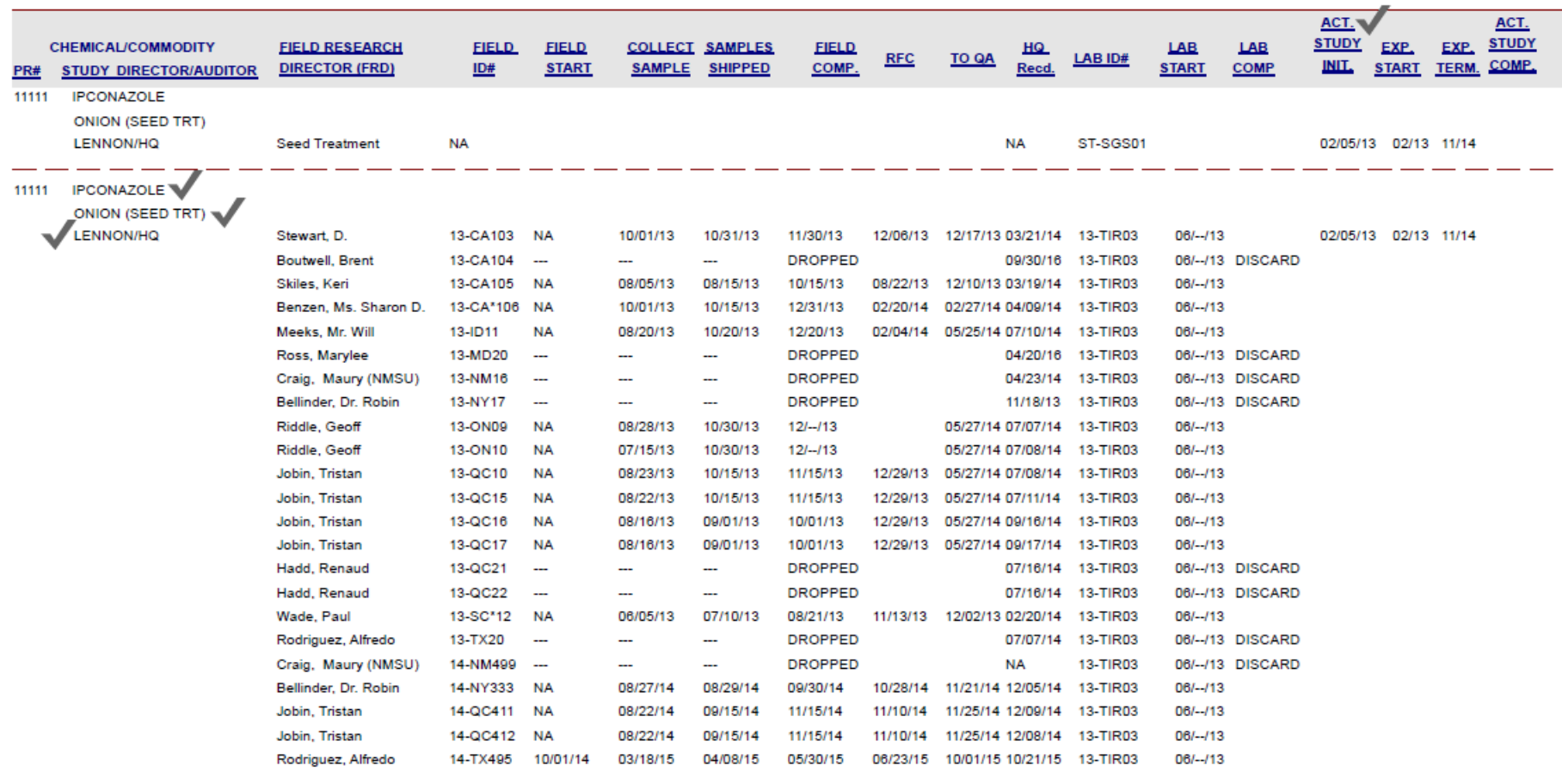

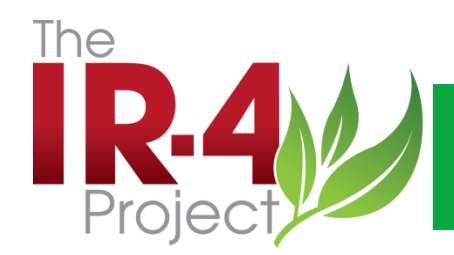

**FIELD ID# - year + state + (\* if ARS) + trial number assigned**

**FIELD START – estimated date from FRD (From letter sent** 

**with FDB\*\*\*\* VERY IMPORTANT LETTER\*\*\*\*)**

**COLLECT SAMPLE – estimated date from FRD**

**SAMPLES SHIPPED - estimated date from FRD**

**FIELD COMP. - estimated date from FRD**

**RFC - date HQ receives from FRD on the blue postcard that the FDB has gone to the RFC**

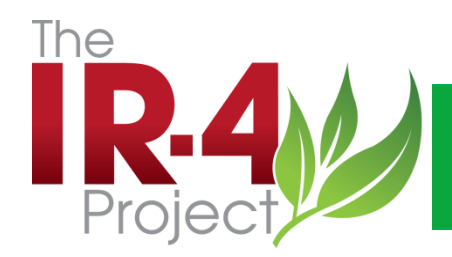

**RFC TO QA – date HQ receives QC info from RFC indicating the FDB has been sent to QA HQ Recd. - Date FDB is received at HQ LAB ID# - year + Lab code + assigned sequential # of studies at that lab LAB START – estimated date from the lab LAB COMP – date ASR / contributing Scientist report is received at HQ**

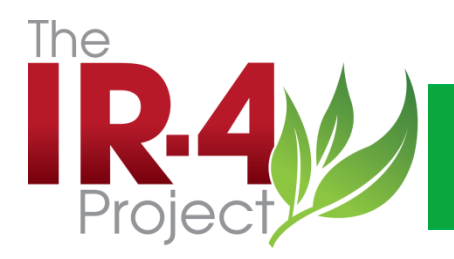

- The dates (estimated) are not replaced with an actual date once the activity occurs.
- They are only replaced with new dates if circumstances (such as unfavorable weather) require that the trial initiation be delayed to later in the year.

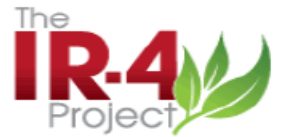

#### IR-4 MASTER SCHEDULE (IR-4=SPONSOR) All Studies MOR Unless Coded Otherwise<br>Estimated Dates except for ACT (=ACTUAL DATES)<br>Good Laboratory Practice Studies (GLP) Studies

Print Date: 2/21/2017

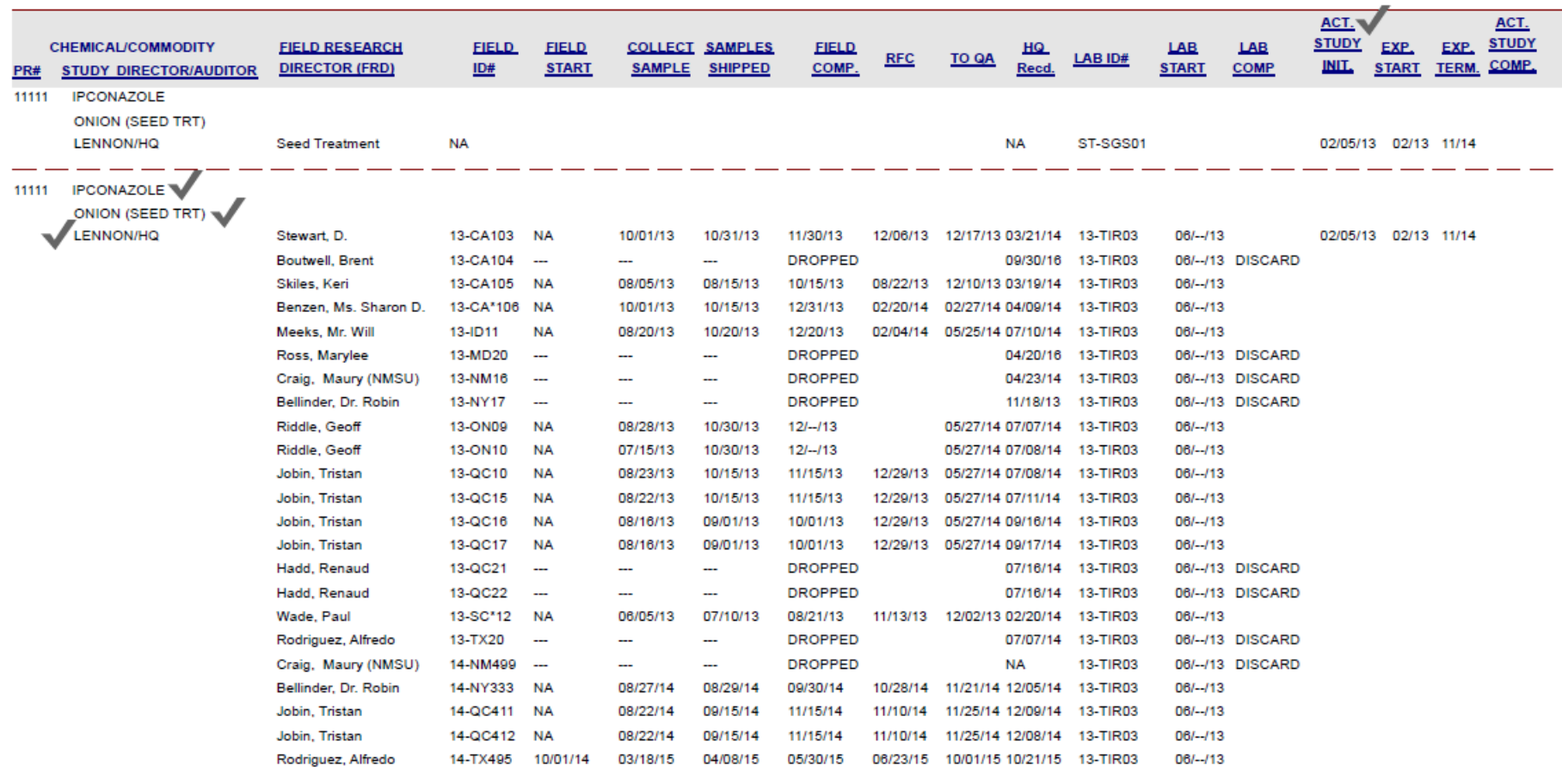

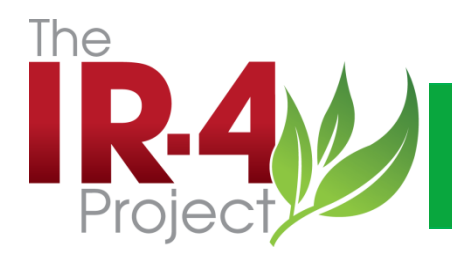

#### Master Schedule Updates

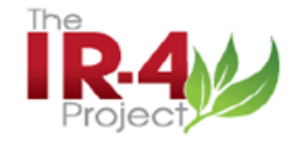

IR-4 MASTER SCHEDULE (IR-4=SPONSOR) All Studies MOR Unless Coded Otherwise **Estimated Dates except for ACT (=ACTUAL DATES) Good Laboratory Practice Studies (GLP) Studies** 

Print Date: 2/21/2017

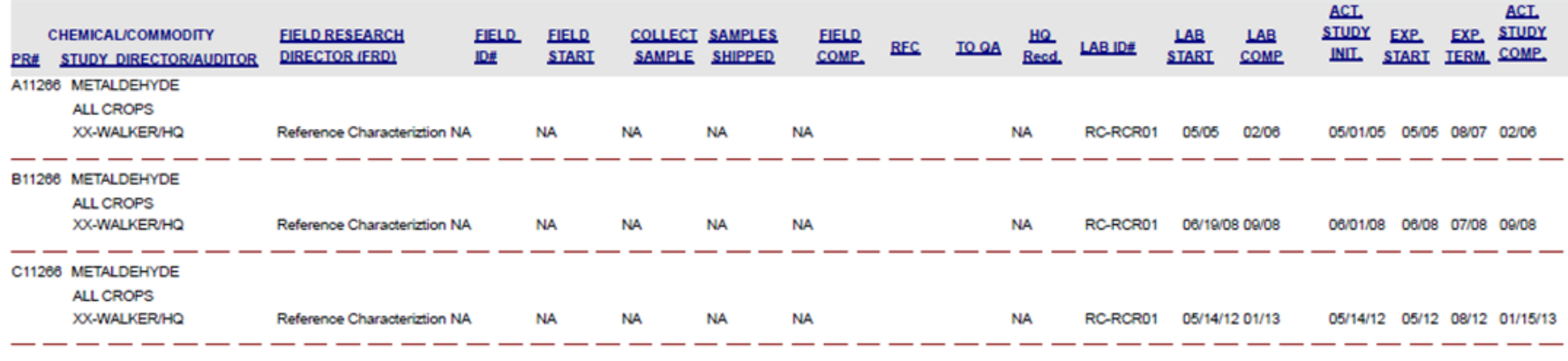

Total # of PRs:

 $\mathbf 1$ 

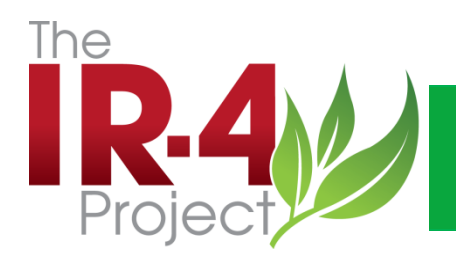

- **What are the fields available to sort a master schedule?**
- PR#
- Chemical
- Commodity (crop/test system)
- Field study year
- Field Trial Location State
- Study completed: yes or no
- Status: XX- archived, XC cancelled

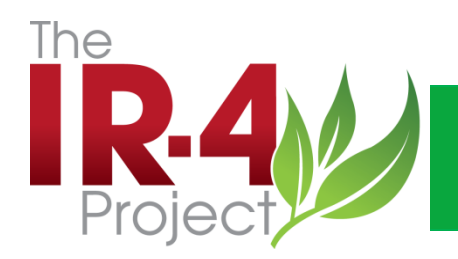

- **What are the fields available to sort a master schedule? Cont.**
- FRD name of GLP FRD from protocol
- Lab study year date assigned to the lab
- Processing Lab
- Analytical/Seed Treatment Lab
- Study QA Auditor
- Study Director
- Test Site Facility \*\*\*\*\*\* recently updated
- Boxes on the bottom

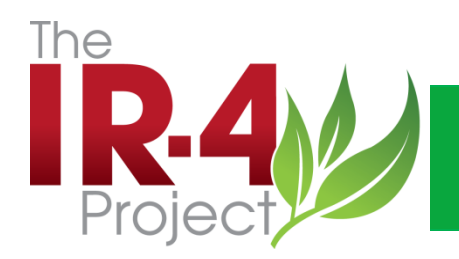

- **What has been changed on the master schedule?**
- Test Site Facility (Center):
	- Audited the list of FRDs associated with the centers and made major corrections
	- Updated the names of the Test Site Facilities to harmonize with the nomenclature used in eQA
	- Added several new elements for looking up studies or trials
	- Listed Canadian studies so FRDs have their Canadian Sponsored trials on their master schedules (updated quarterly)

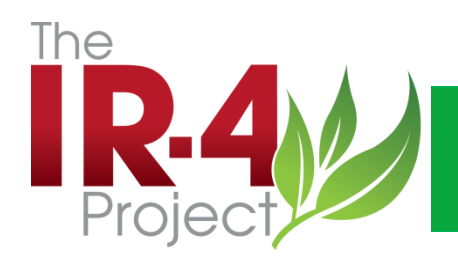

- **How is the master schedule used?**
	- FRD
		- shows your test sites historical list of trials
		- If sorted by "study completed –yes" can see which containers maybe be discarded
	- $QA$  sorted by multiple ways to retrieve information about test sites, studies, status of FDB reviews, completion of studies, etc.
	- EPA uses to select a current/recent trial for auditing during an inspection
	- Lab can use to check estimated dates for sample shipment and see when last shipment is expected

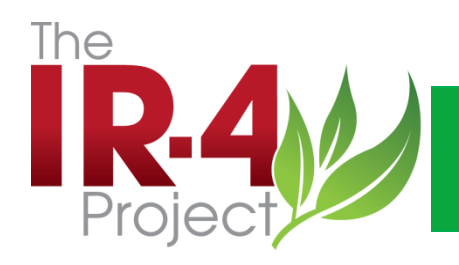

- **Demos:**
- How to find out if all studies are done for a specific chemical and site?
- What about for a specific FRD?
- How can I check where my FDBs are?
- How do I know if a study is close to being done?
- When was the last time we performed a trial on a specific chem/crop?
- Where else are trials going on?

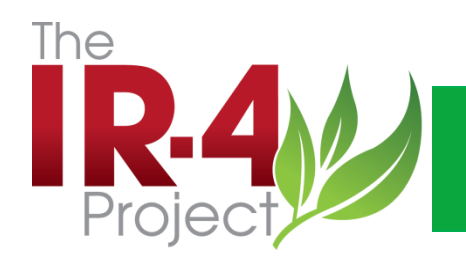

Update:

- 3435 audit packets have been created in the eQA system since Oct. 2013
- Locations (102) and permissions groups (206) differentially assigned to the 142+ users identified and entered into the system
- eQA Vender, QSI has updated the software to version 7.2
- eQA was also updated to permit document management. We now call our system eQA/eDOCs.

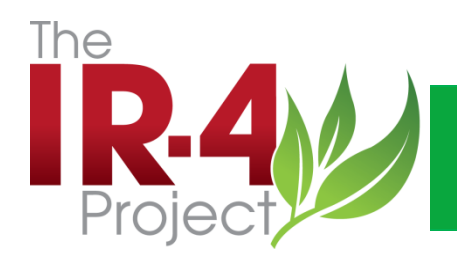

#### eDOCs

- eDOCs
	- Allows us to post documents (pdfs) to the system (using for analytical methods and certificates of analysis)
	- Allows us to notify individuals that a new document is available (using for QA protocols) and have them acknowledge receipt
	- Permits us to post confidential documents and provide them to a controlled list of users
	- Will permit us to form review groups on active documents (doc share), collect comments (doc review), electronically approve documents (HQ SOPs) and assign training events that are captured and documented by the system.

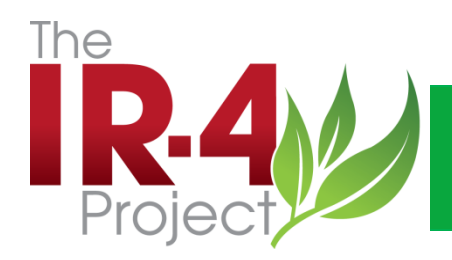

### eQA / eDOCs

## Go To eQA/eDOCs –

- Demo how to bring up C of As?
- How do I look for protocol and changes for:
	- a study?
	- for a chemical?
	- For all protocols of a given crop?

How do I set up a "favorites search"?